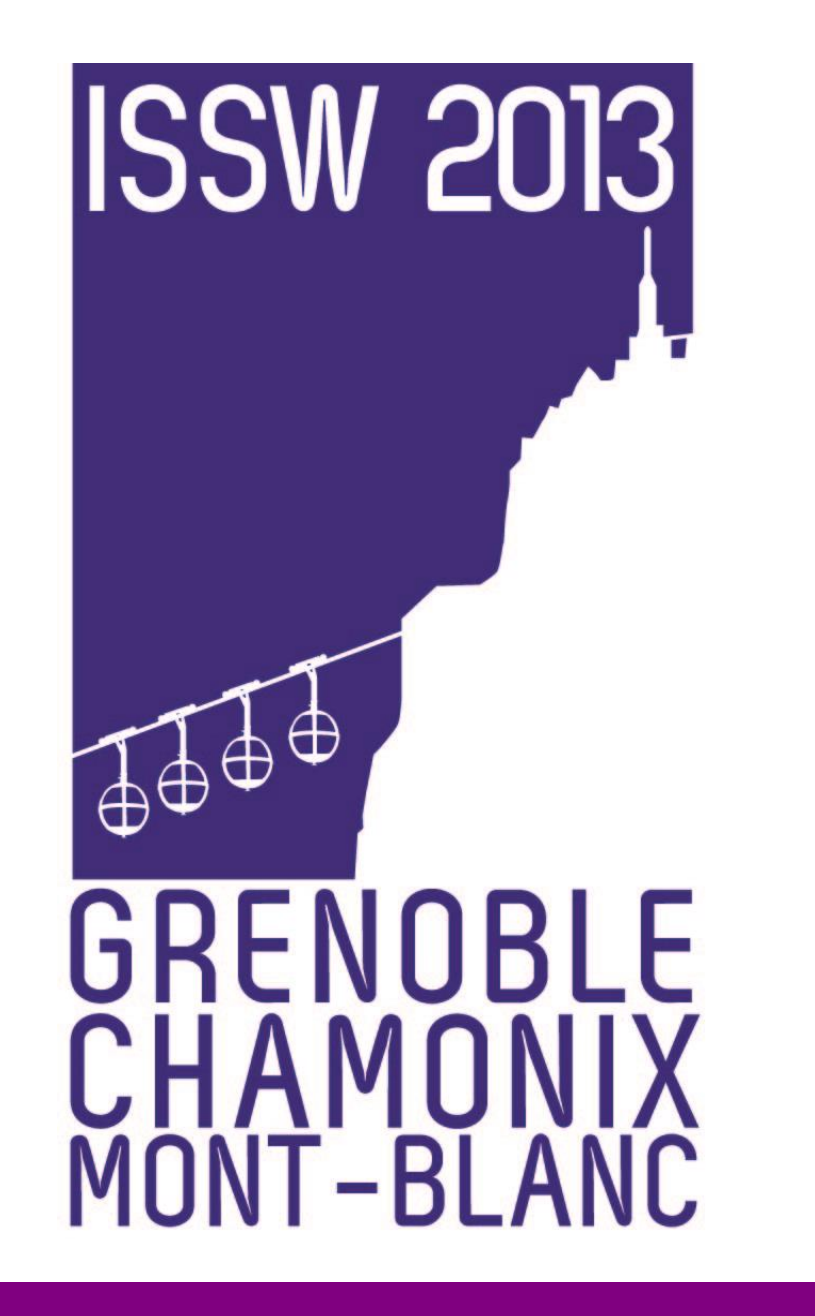

## A new application for quick boundary limits of avalanche events: procedure and first validation

Bornaz L.<sup>1</sup>, Durand N.<sup>2</sup>, Frigo B.<sup>2</sup>, Dellavedova P.<sup>2</sup>, Segor V.<sup>3</sup>

<sup>1</sup> Ad Hoc 3D Solutions s.r.l., Gressan (AO) - Italy <sup>2</sup> Fondazione Montagna sicura - Montagne sûre, Courmayeur (AO) – Italy <sup>3</sup> Struttura assetto idrogeologico dei bacini montani – Ufficio Neve e Valanghe, Regione Autonoma Valle d'Aosta, Quart (AO) - Italy

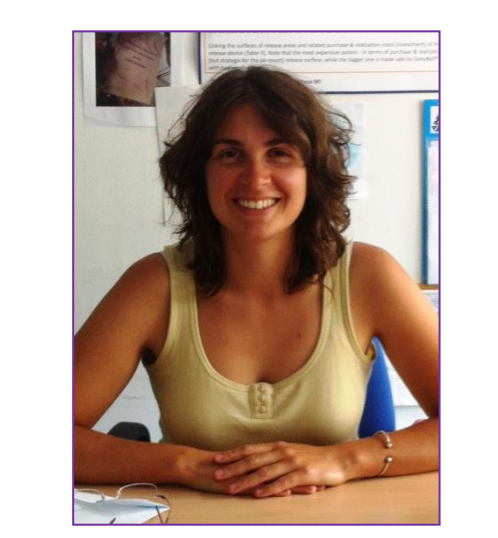

Nathalie Durand ndurand@fondms.org

**THANKS TO: P.O. Italy– France (Alps–ALCOTRA), Project n. 144 "Map3 – Monitoring for the Avalanche Prevision, Prediction and Protection",**

E. Bovet and A. Debernardi (Fondazione Montagna sicura – Montagne sûre, Ufficio neve e valanghe – Regione Autonoma Valle d'Aosta), L. Pitet (Regione Autonoma Valle d'Aosta).

- in white: avalanche basin known by Regional Avalanche Cadastre;
- in orange: the GPS tracks made during (in situ and by helicopter) surveys.

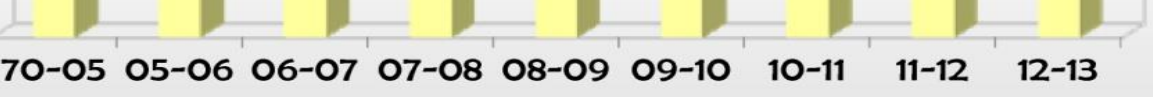

### **Introduction**

In Aosta Valley (NW Italian Alps) the avalanche census is the basis of the data collection to the continuous update of the Regional Avalanche Cadastre and avalanche hazard mapping.

All the territory of Aosta Valley, but in particular three pilot avalanche sites have been chosen :

• Crammont in Pré-St-Didier Mandaz in Valgrisenche

P.ta Seehore test site in Gressoney-La-Trinité located in NE part of Aosta Valley and affected by S-SE snowfall

## **Lots of information to manage: the numbers of the avalanche cadastre**

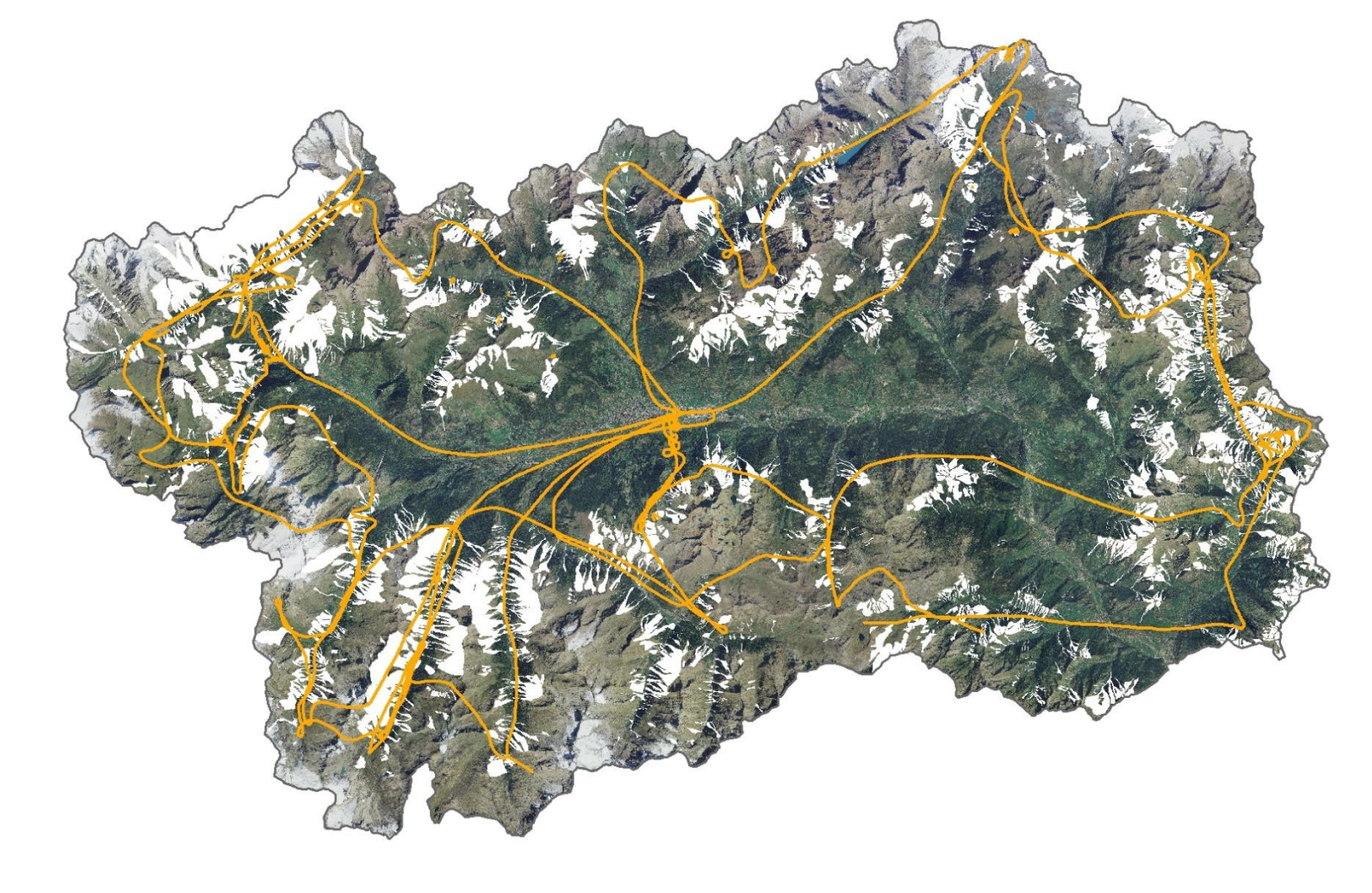

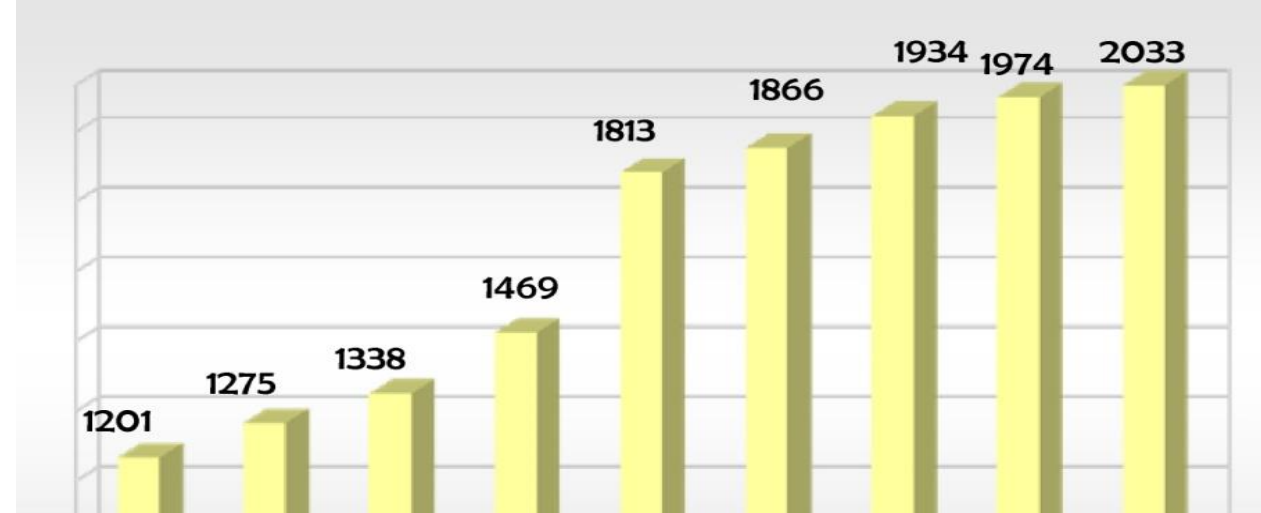

The map of Aosta Valley with the surveys of avalanche basins in Winter 2012/2013:

> **Step6: suitability** to export perimeter on a cartography for rapid sharing of the results (in this case GIS support)

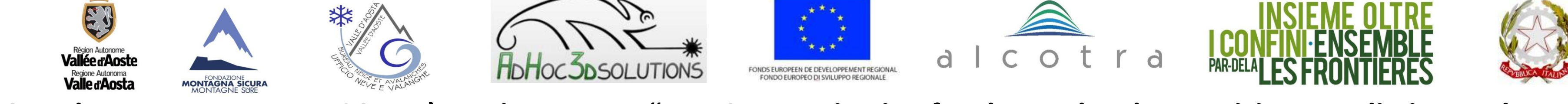

Increase of the surveyed avalanches reported in Avalanche Cadastre of Aosta Valley from 1970 to 2013.

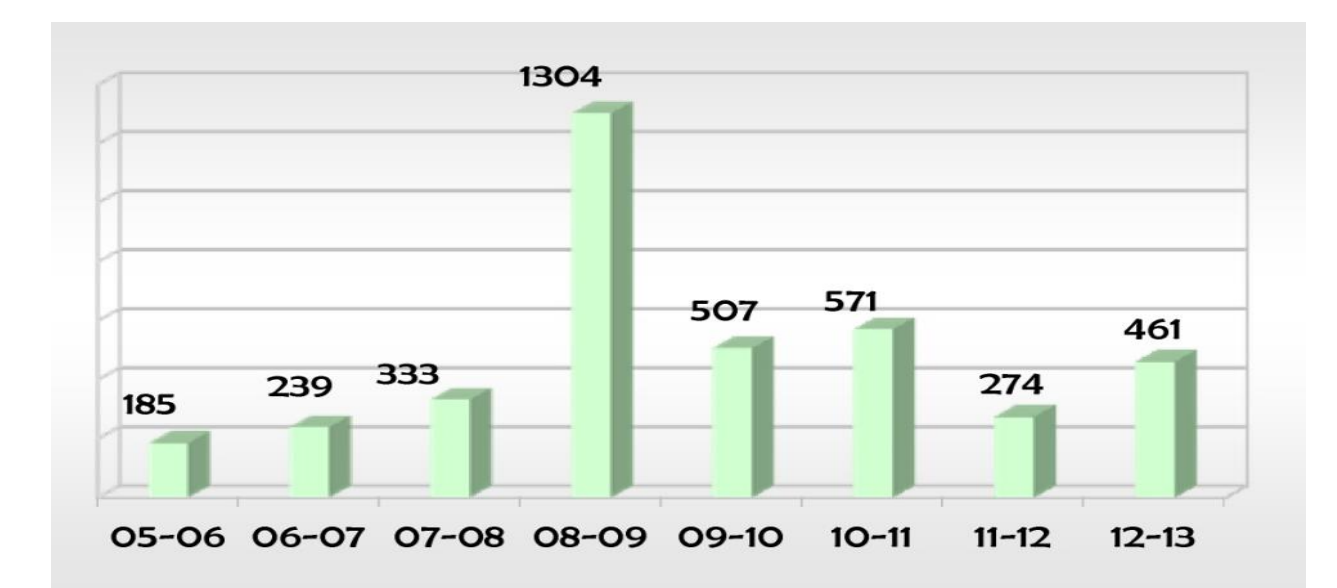

Number of events counted in the last eight winter seasons (2006-1013).

To ease the work of the technicians for the update of the avalanche cartography and cadastre, a new procedure to quickly draw the boundary limits of avalanche events is developing:

#### **IMPORTANT**

- Distance of image acquisition
	- camera characteristics

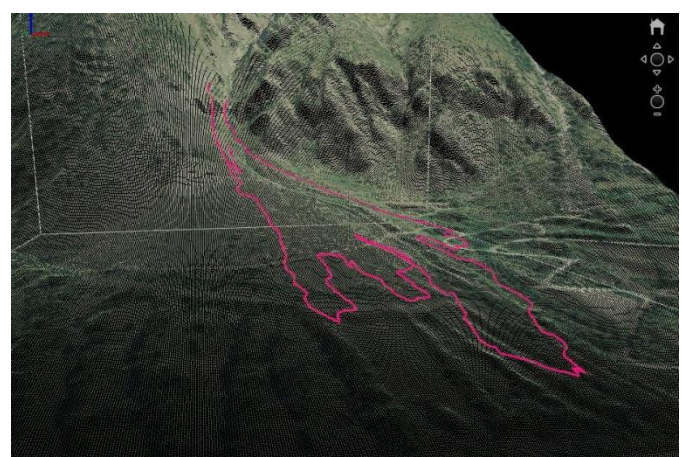

## **Test sites**

to each pixel of a 3D coordinate

# **ADHOC4MAP <sup>3</sup> methodology**

image acquisition with a specific photogrammetric camera- from aircraft or ground • use of a 3D model of the area that could be associated

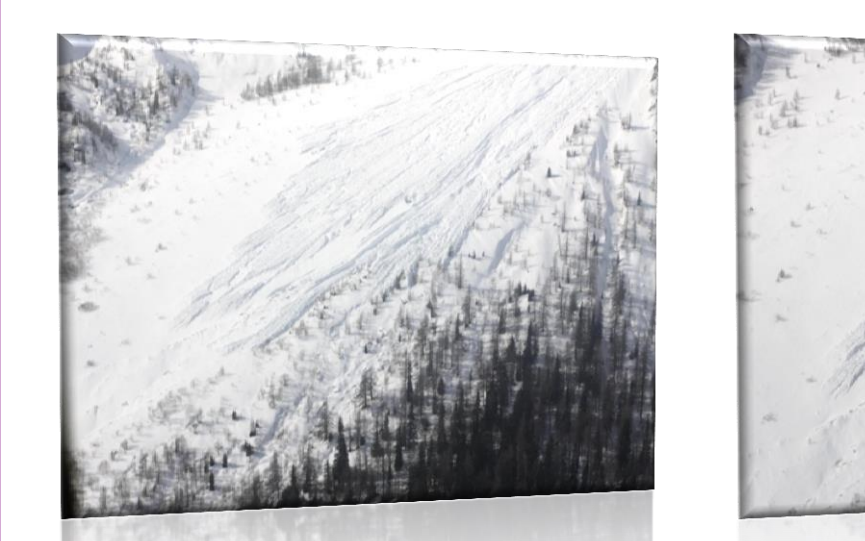

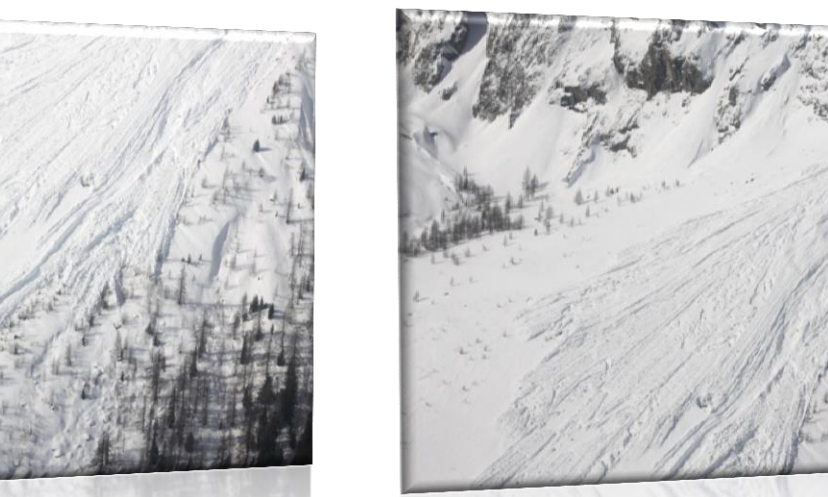

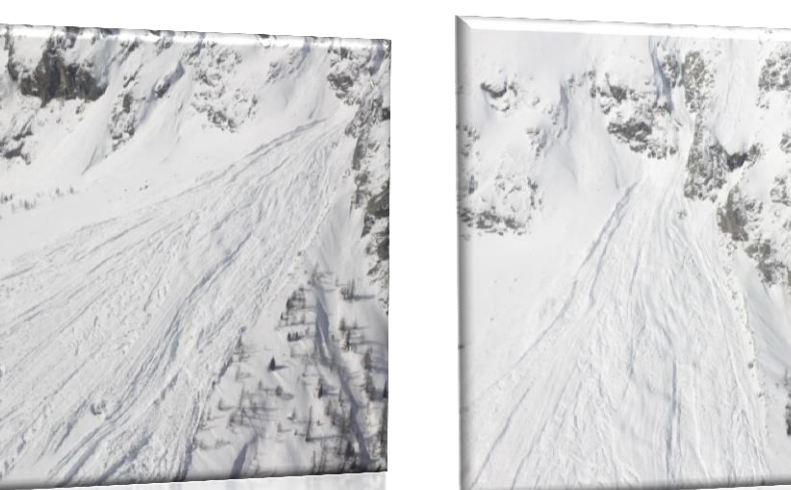

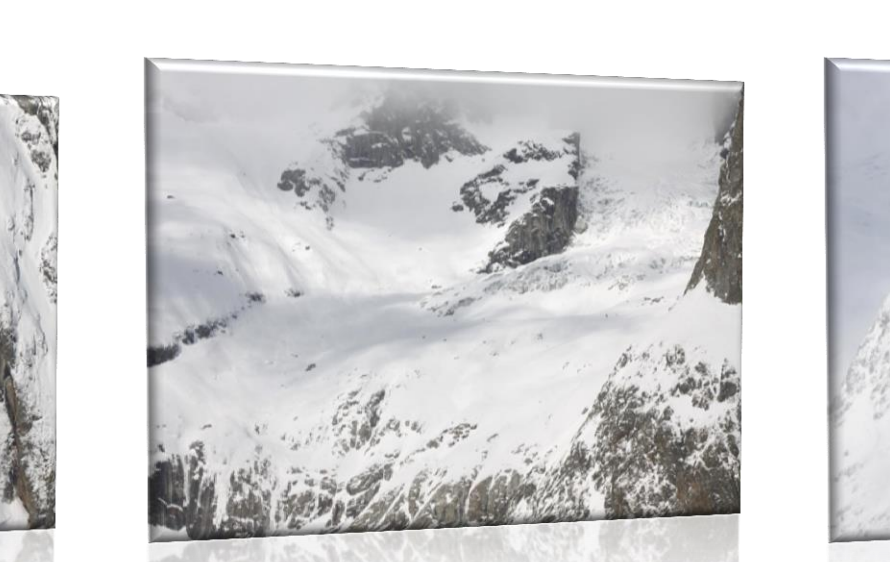

*Step1*: creation of avalanche event and association

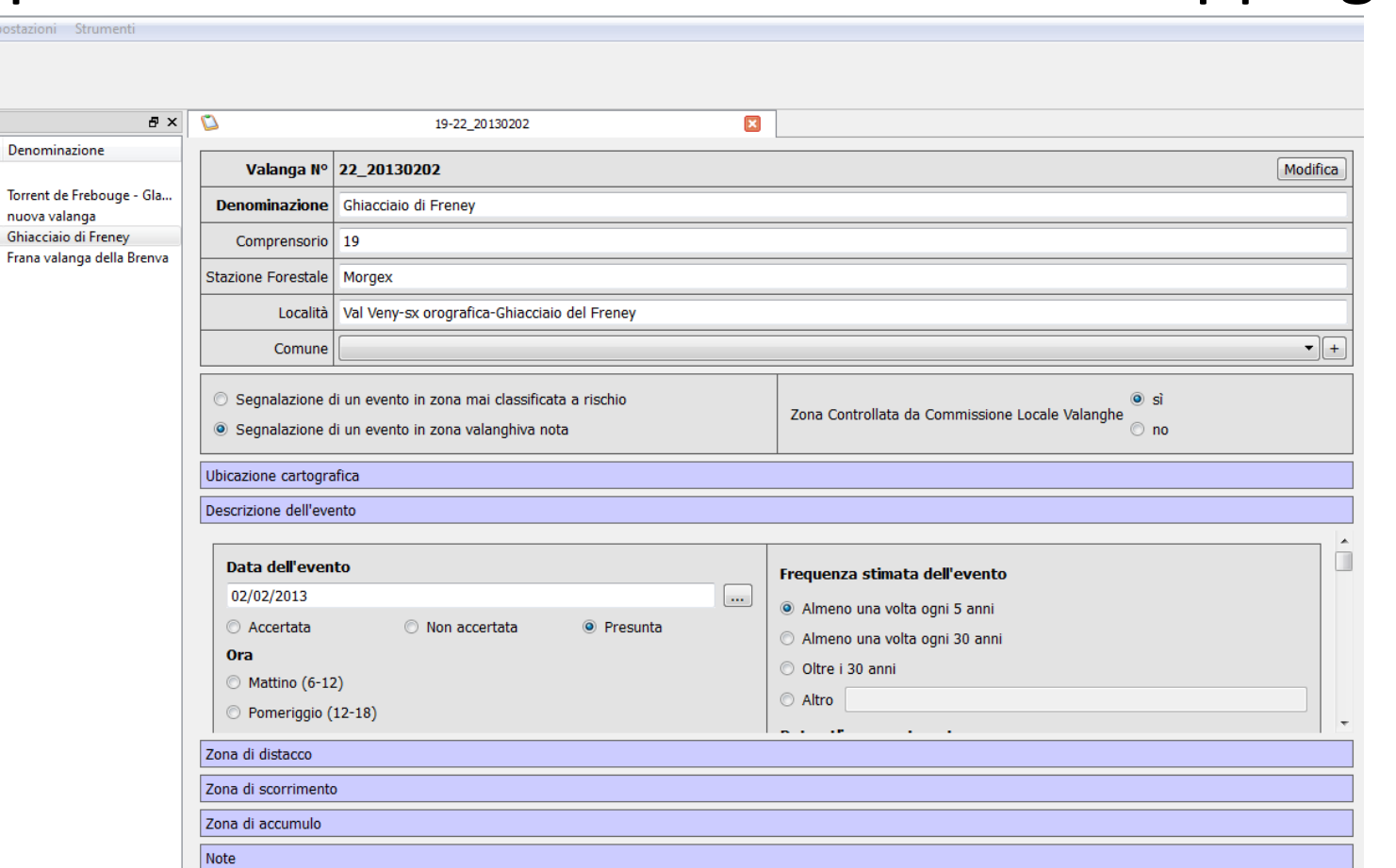

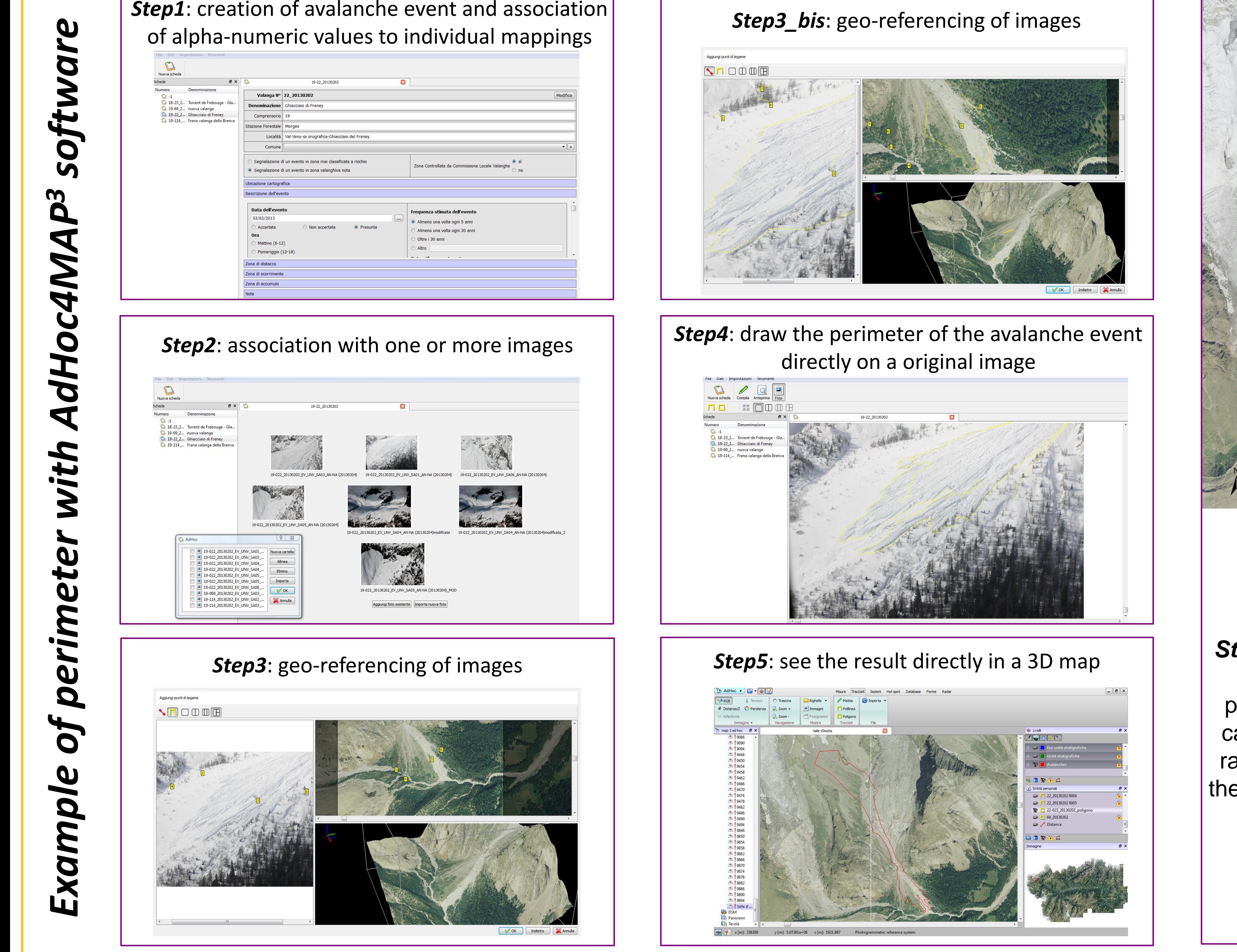

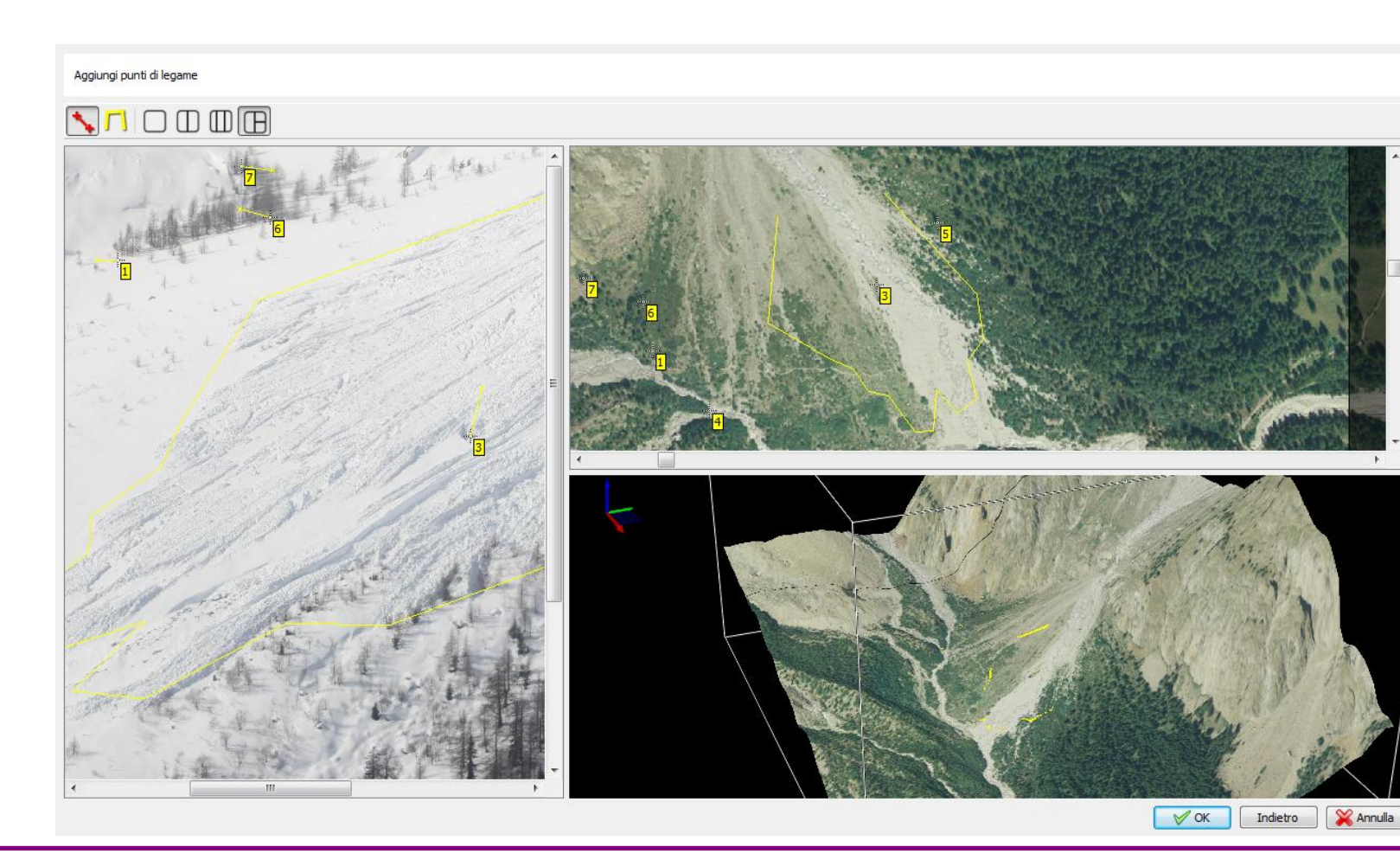

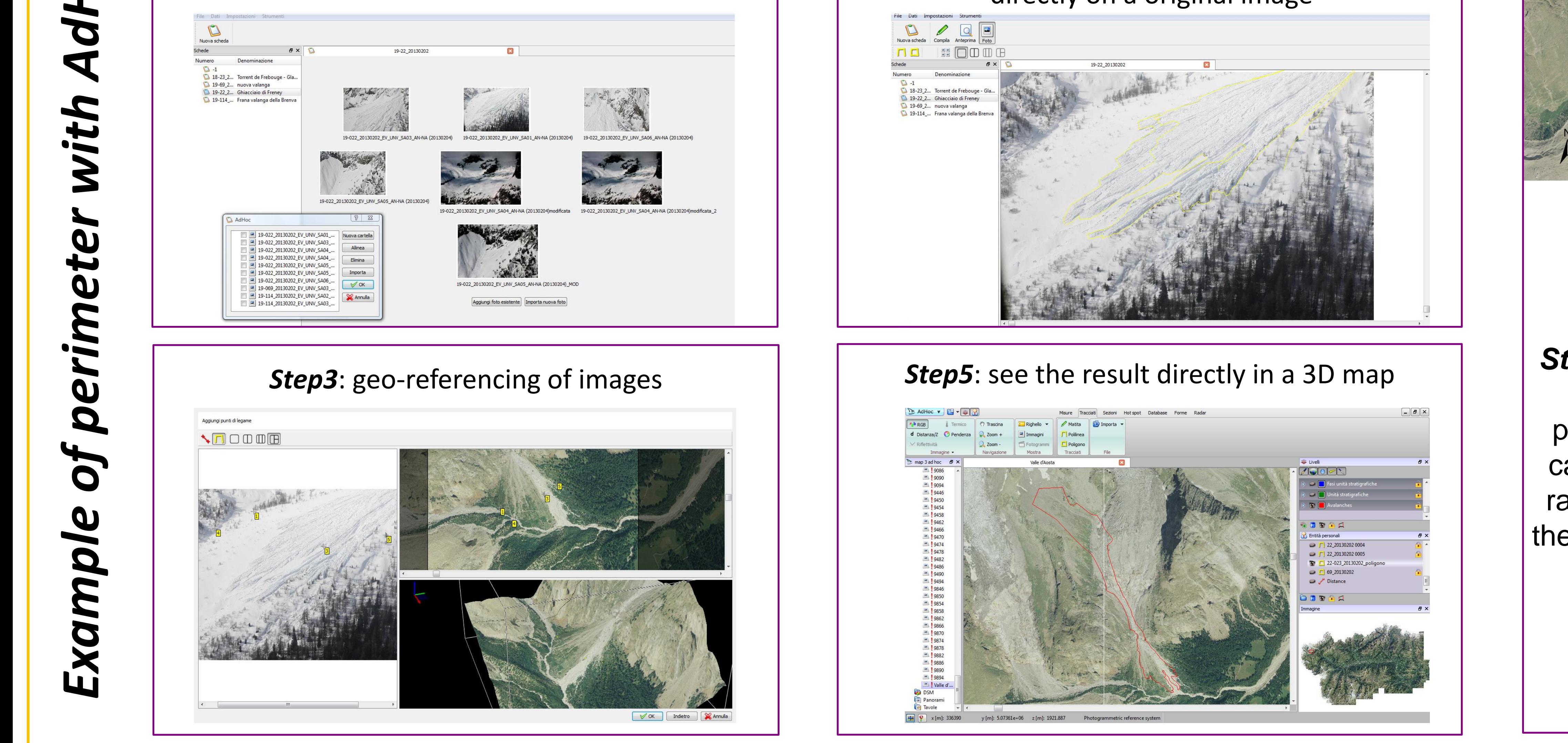

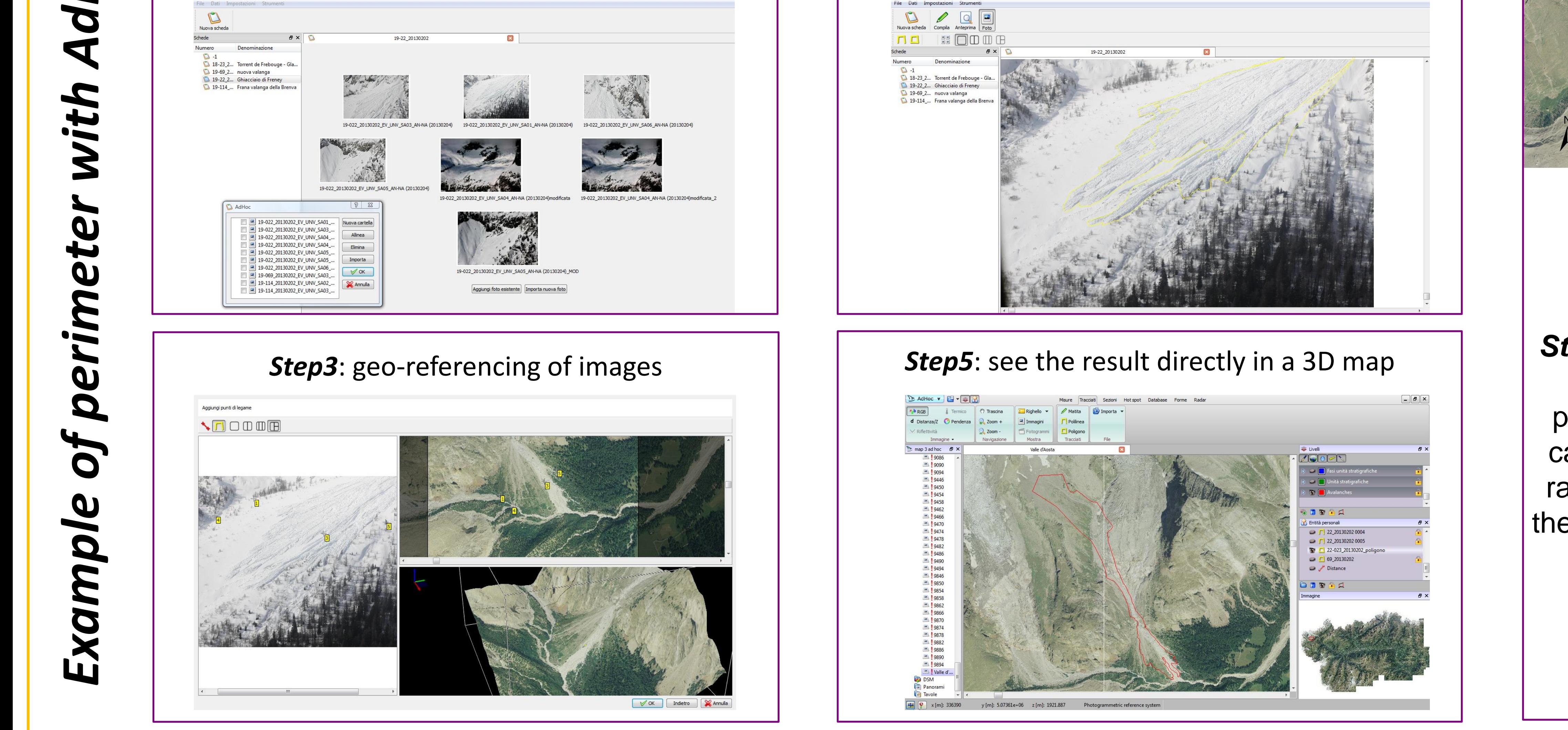

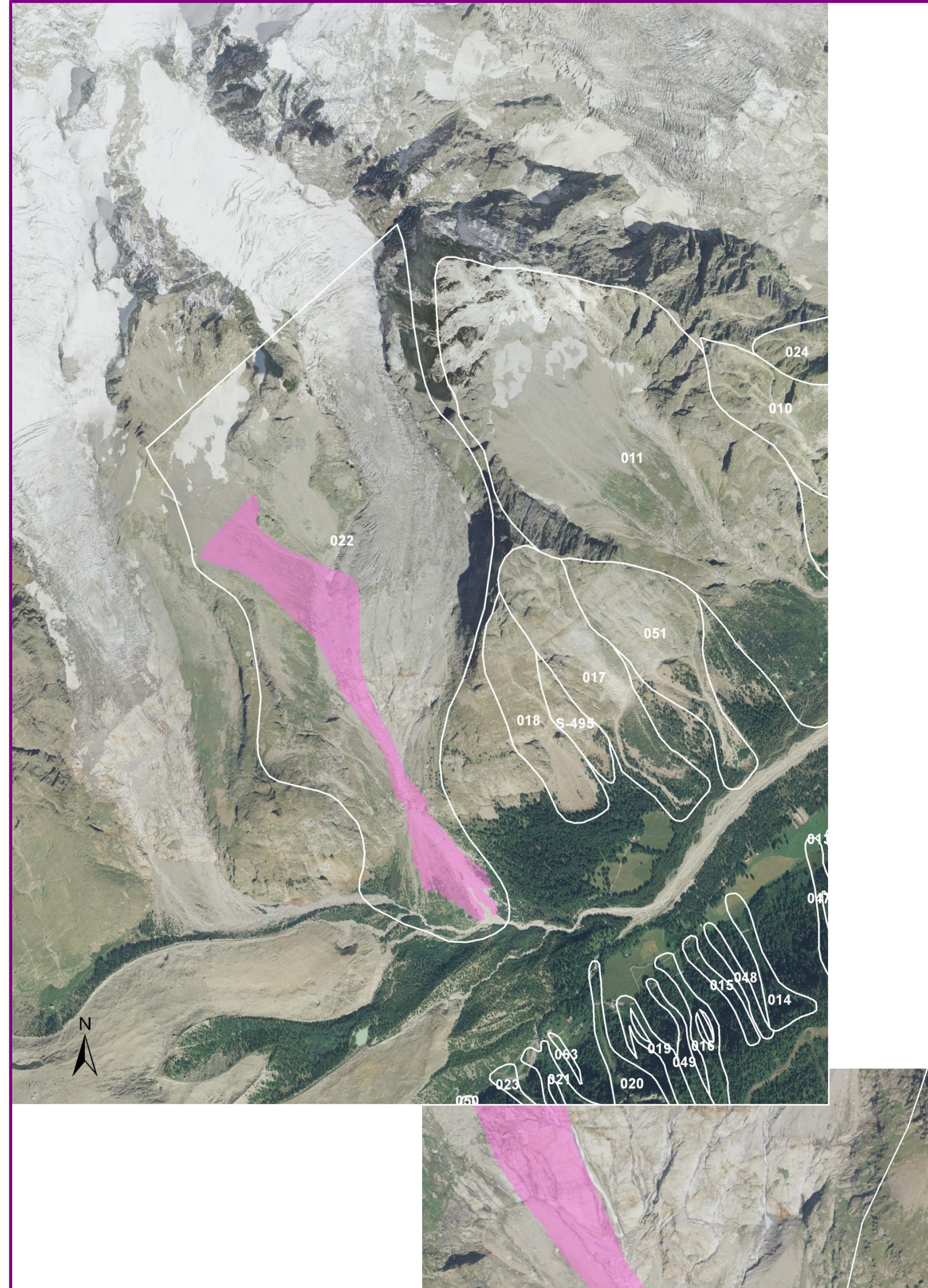

both located in the NW sector of the Region and affected by N-NW perturbations

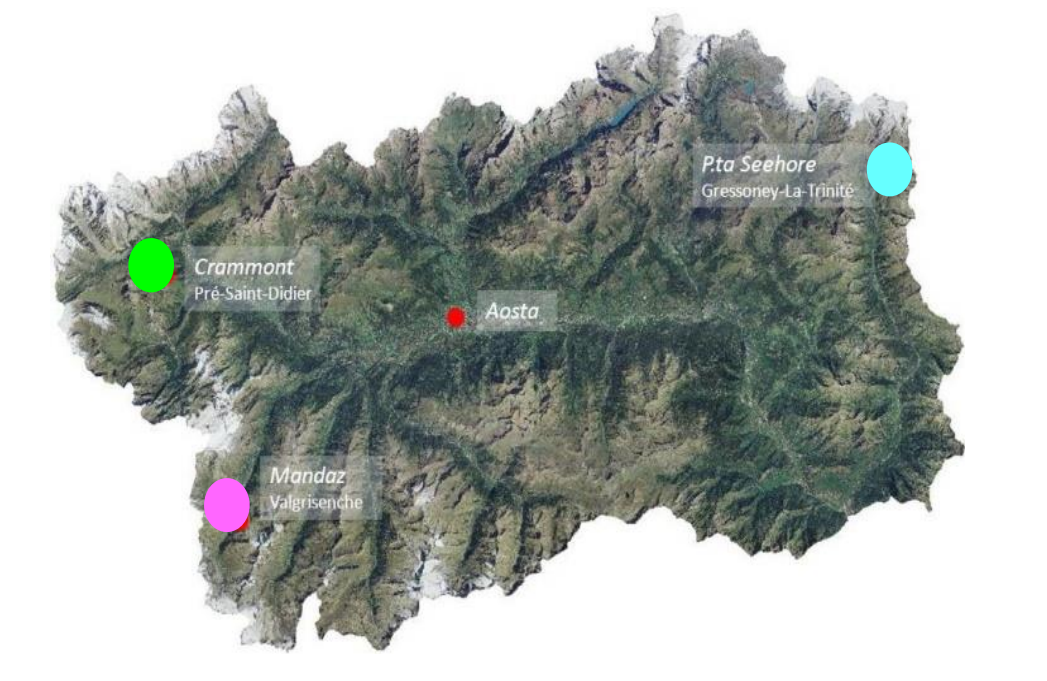

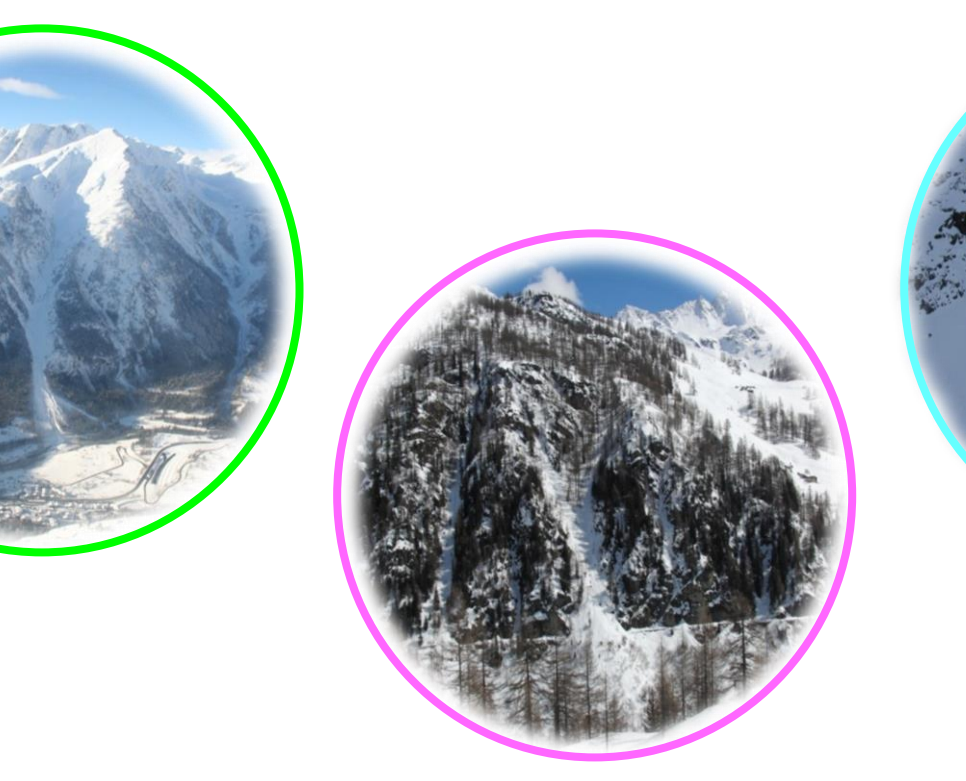